# Sorting

#### Paul Fodor

CSE260, Computer Science B: Honors Stony Brook University <http://www.cs.stonybrook.edu/~cse260>

## **Objectives**

- To study and analyze time complexity of various sorting algorithms
	- To design, implement, and analyze *bubble sort*
	- To design, implement, and analyze *merge sort*
	- To design, implement, and analyze *quick sort*
	- To design and implement a *binary heap*
	- To design, implement, and analyze *heap sort*
	- To design, implement, and analyze *bucket sort* and *radix sort*
	- To design, implement, and analyze *external sort* for files that have a large amount of data

# What data to sort?

- The data to be sorted might be integers, doubles, characters, Strings or any objects that are comparable.
- For simplicity, we assume:
	- data to be sorted are *integers*
	- data is sorted in *ascending* order
	- data is stored in an *array*
		- The programs can be easily modified to sort other types of data, to sort in descending order, or to sort data in an **ArrayList** or a **LinkedList**.
			- **LinkedList** might be more efficient for some operations (no shifting required to insert/delete an element at any position of the array), but overall complexity stays the same
- The Java API contains several overloaded sort methods for sorting primitive type values and objects in the **java.util.Arrays** and **java.util.Collections** class. <sup>3</sup>

(c) Paul Fodor (CS Stony Brook) & Pearson

## Bubble Sort

Repeatedly steps through the list to be sorted, compares each **pair of adjacent items** and swaps them if they are in the wrong order **for (int k = 1; k < list.length; k++) { // Perform the kth pass** for  $(int i = 0; i < list.length - k; i++)$  { **if (list[i] > list[i + 1]) // swap list[i] with list[i + 1]; ...**

- **} }**
- After the first pass, the last element becomes the largest in the array
- After the second pass, <u>the second-to-last element becomes the</u> second largest in the array
	- It is called "*bubble*" *sort* because the large values gradually "bubble" to the top (end of the array)
	- (c) Paul Fodor (CS Stony Brook) & Pearson It is also called "*sinking sort"* because the smaller values gradually "*sink*" their way to the bottom (beginning of the array) <sup>4</sup>

# Bubble Sort Example

Example:

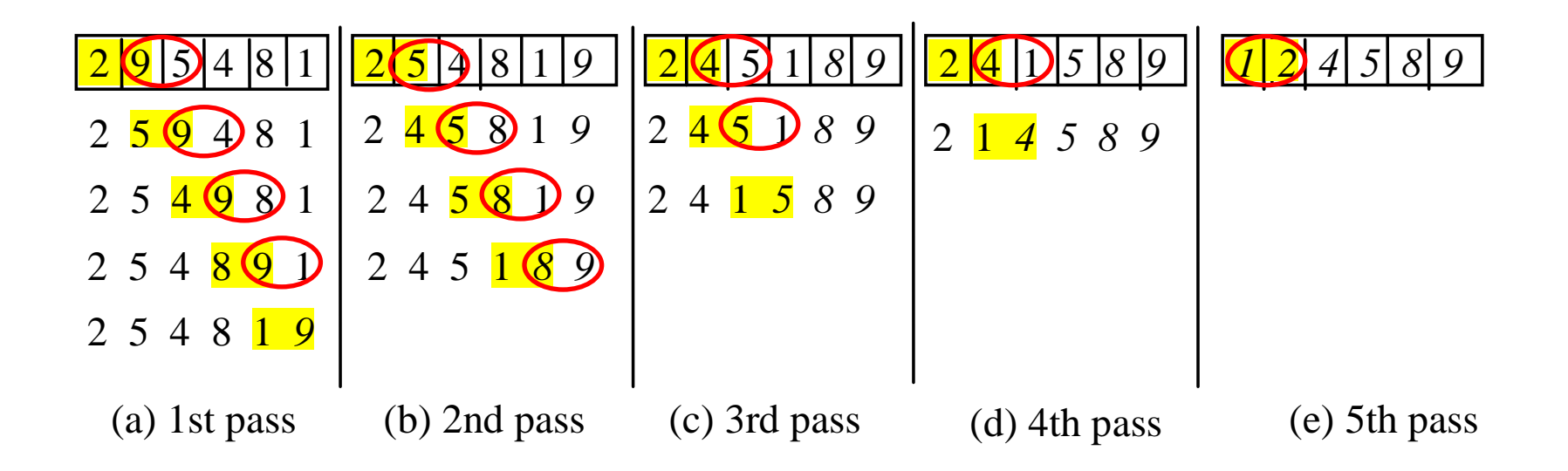

# Bubble Sort Optimization

- The pass through the list is repeated until no swaps are needed, which indicates that the list is sorted
	- If no swap takes place in a pass, there is no need to perform the next pass, because all the elements are already sorted!
	- We can use this property to improve the previous algorithm: **boolean needNextPass = true;**

```
for (int k = 1; k < list.length && needNextPass; k++) {
  // Array may be sorted and next pass not needed
  needNextPass = false;
  // Perform the kth pass
  for (int i = 0; i < 1ist.length - k; i++)
    if (list[i] > list[i + 1]) {
      // swap list[i] with list[i + 1];
      needNextPass = true; // Next pass still needed
```
**}**

**}**

# Bubble Sort Analysis

- In the **best case**, the bubble sort algorithm needs just the first pass to find that the array is already sorted—no next pass is needed.
	- Since the number of comparisons is  $n 1$  in the first pass, the bestcase time for a bubble sort is *O***(***n***)**.

#### Bubble Sort Analysis **Time complexity (i.e., Worse case) :** 2 2  $(n-1) + (n-2) + ... + 2 + 1$  $n^2$  *n*  $n-1$  +  $(n-2)$  + ... + 2 + 1 =  $\frac{n}{2}$  – time: *O***(n<sup>2</sup> )**

```
public class BubbleSort {
 public static void bubbleSort(int[] list) {
    boolean needNextPass = true;
    for (int k = 1; k < list.length \&\& needNextPass; k++) {
      // Array may be sorted and next pass not needed
      needNextPass = false;
      // Perform the kth pass
      for (int i = 0; i < 1 ist. length -k; i++) {
        if (list[i] > list[i + 1]) {
          int temp = list[i];
          list[i] = list[i + 1];
          list[i + 1] = temp;
          needNextPass = true; // Next pass still needed
        }
      }
    }
  }
 public static void main(String[] args) {
    int size = 100000;
    int[] a = new int[size];
    randomInitiate(a);
    long startTime = System.currentTimeMillis();
    bubbleSort(a);
    long endTime = System.currentTimeMillis();
    System.out.println((endTime - startTime) + "ms");
  }
 private static void randomInitiate(int[] a) {
    for (int i = 0; i < a. length; i++)a[i] = (int) (Math.random() * a.length);
  }
}
14650ms
```
(c) Paul Fodor (CS Stony Brook) & Pearson

# Merge Sort

- *Merge sort* is a **divide and conquer algorithm** invented by John von Neumann in 1945
	- Divide the unsorted list into **n** sublists, each containing 1 element (a list of 1 element is considered sorted)
- 

John von Neumann

Repeatedly **merge** sorted sublists to produce new sorted sublists until there is only 1 sublist remaining This will be the sorted list.

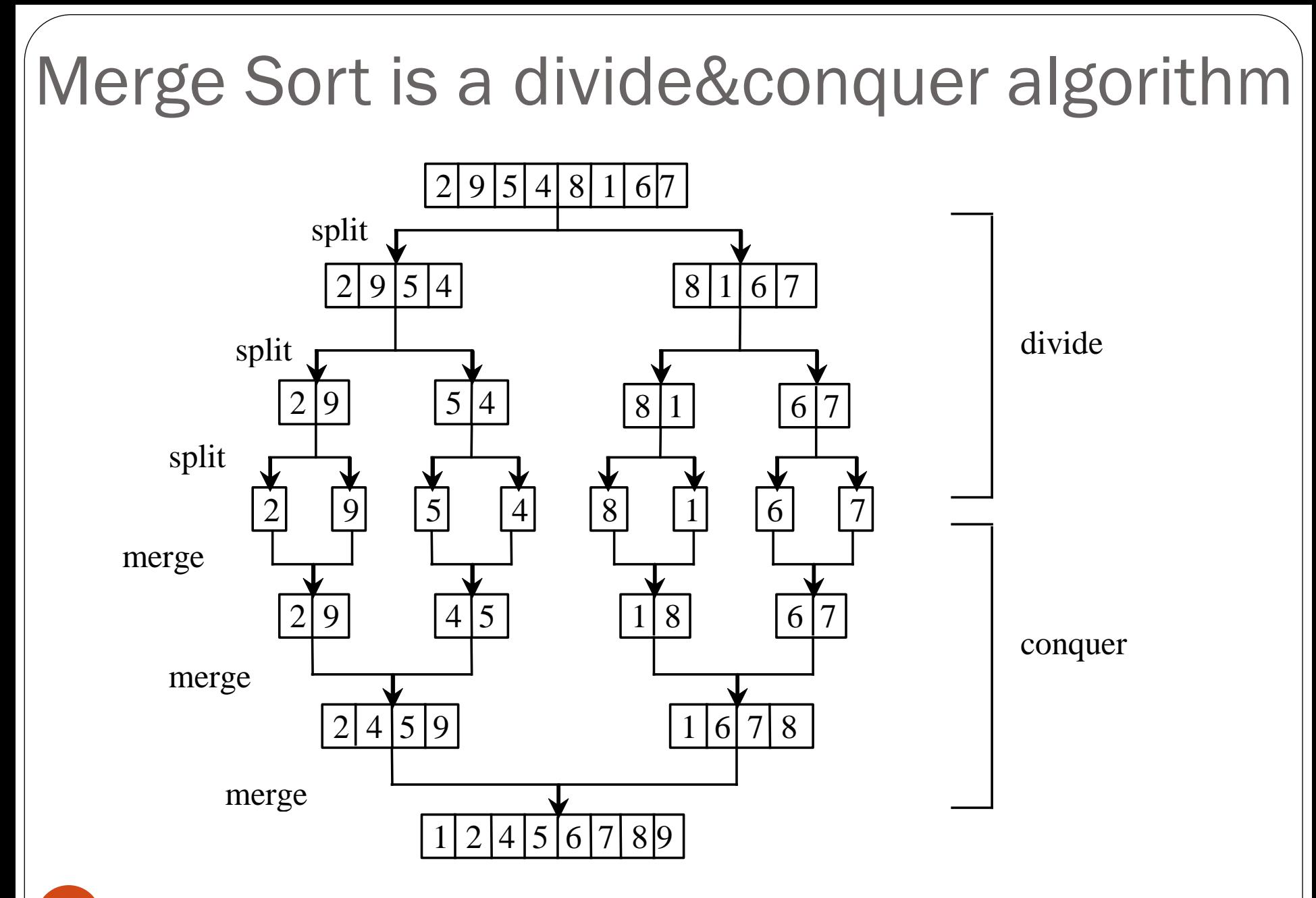

(c) Paul Fodor (CS Stony Brook) & Pearson

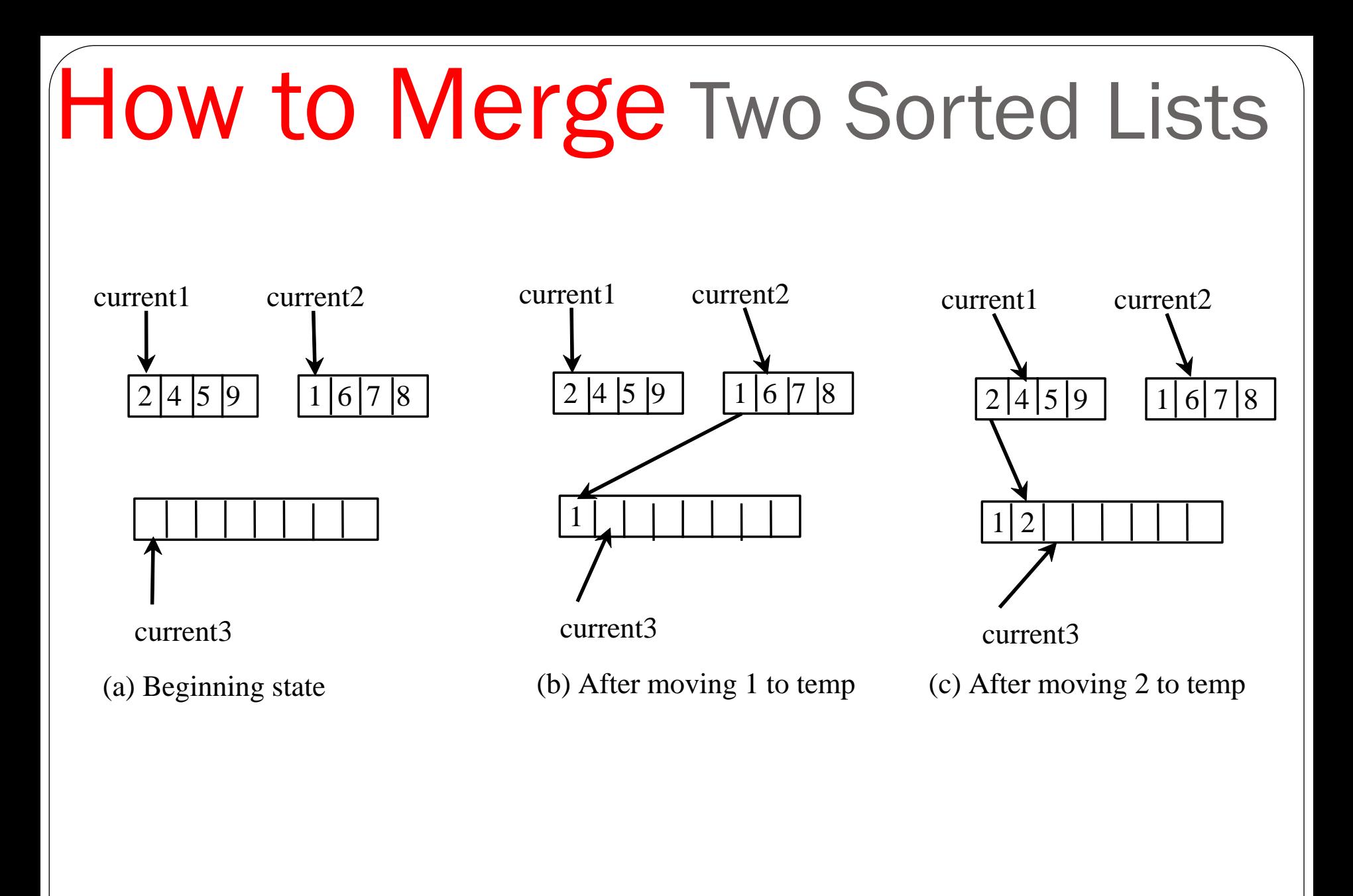

# How to Merge Two Sorted Lists

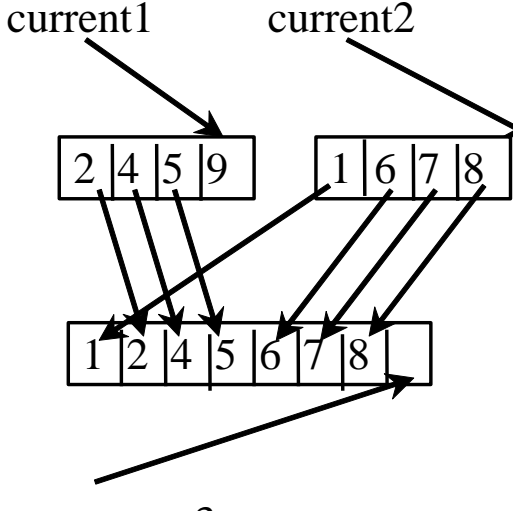

current3

After moving all the elements in list2 to temp

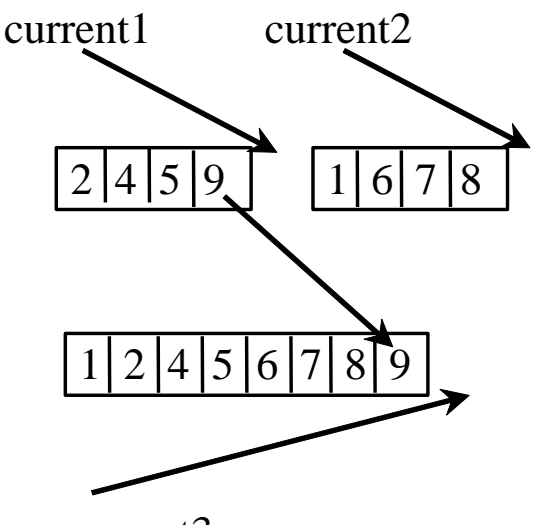

current3

After moving the rest of list1 to temp

```
/** Merge two sorted lists */
public static void merge(int[] list1, int[] list2, int[] temp){
  int current1 = 0; // Current index in list1
  int current2 = 0; // Current index in list2
  int current3 = 0; // Current index in temp
  while (current1 < list1.length && current2 < list2.length) {
    if (list1[current1] < list2[current2])
      temp[current3++] = list1[current1++];
    else
      temp[current3++] = list2[current2++];
  }
  while (current1 < list1.length)
    temp[current3++] = list1[current1++];
  while (current2 < list2.length)
    temp[current3++] = list2[current2++];
}
```

```
public static void mergeSort(int[] list) {
 if (list.length > 1) {
  // Merge sort the first half
  int[] firstHalf = new int[list.length / 2];
  System.arraycopy(list,0,firstHalf,0,list.length / 2);
 mergeSort(firstHalf);
```
**// Merge sort the second half int secondHalfLength = list.length - list.length / 2; int[] secondHalf = new int[secondHalfLength]; System.arraycopy(list,list.length / 2,secondHalf,0, secondHalfLength); mergeSort(secondHalf);**

**// Merge firstHalf with secondHalf into list merge(firstHalf, secondHalf, list);**

**}**

**}**

#### **Example:**

**public static void main(String[] args) { int[] list = {14,12,2,3,2,-2,1,3,6,5}; mergeSort(list); for (int x:list) System.out.print(x + " "); }**

#### **-2 1 2 2 3 3 5 6 12 14**

```
temp[current3++] = list2[current3++] = list22565455455455600k) & Pearson
public class MergeSortTest {
  public static void mergeSort(int[] list) {
    if (list.length > 1) {
      // Merge sort the first half
      int[] firstHalf = new int[list.length / 2];
      System.arraycopy(list, 0, firstHalf, 0, list.length / 2);
      mergeSort(firstHalf);
      // Merge sort the second half
      int secondHalfLength = list.length - list.length / 2;
      int[] secondHalf = new int[secondHalfLength];
      System.arraycopy(list, list.length / 2, secondHalf, 0, secondHalfLength);
      mergeSort(secondHalf);
      // Merge firstHalf with secondHalf into list
      merge(firstHalf, secondHalf, list);
    }
  }
  public static void merge(int[] list1, int[] list2, int[] temp) {
    int current1 = 0; // Current index in list1
    int current2 = 0; // Current index in list2
    int current3 = 0; // Current index in temp
    while (current1 < list1.length && current2 < list2.length) {
      if (list1[current1] < list2[current2])
        temp[current3++] = list1[current1++];
      else
        temp[current3++] = list2[current2++];
    }
    while (current1 < list1.length)
      temp[current3++] = list1[current1++];
    while (current2 < list2.length)
```
**}**

```
public static void main(String[] args) {
  int size = 100000;
  int[] a = new int[size];
  randomInitiate(a);
  long startTime = System.currentTimeMillis();
  mergeSort(a);
  long endTime = System.currentTimeMillis();
  System.out.println((endTime - startTime) + "ms");
}
private static void randomInitiate(int[] a) {
  for (int i = 0; i < a. length; i++)
    a[i] = (int) (Math.random() * a.length);}
```
#### **}**

16ms

## Merge Sort Time Complexity

- Let *T***(***n***)** denote the time required for sorting an array of *n* elements using merge sort.
	- The merge sort algorithm splits the array into two subarrays, sorts the subarrays using the same algorithm recursively, and then merges the subarrays

$$
T(n) = T(\frac{n}{2}) + T(\frac{n}{2}) + merging time
$$

• The first *T*(*n*/2) is the time for sorting the first half of the array and the second  $T(n/2)$  is the time for sorting the second half

## Merge Sort Time

 To merge two sorted subarrays, it takes at most *n-1* comparisons to compare the elements from the two subarrays and *n* moves to move elements to the temporary array

$$
T(n) = 2T(\frac{n}{2}) + 2n - 1 = 2(2T(\frac{n}{4}) + 2\frac{n}{2} - 1) + 2n - 1
$$
  
=  $2^2T(\frac{n}{2^2}) + 2n - 2 + 2n - 1$   
=  $2^kT(\frac{n}{2^k}) + 2n - 2^{k-1} + ... + 2n - 2 + 2n - 1$   
=  $2^{\log n}T(\frac{n}{2^{\log n}}) + 2n - 2^{\log n - 1} + ... + 2n - 2 + 2n - 1$   
=  $n + 2n \log n - 2^{\log n} + 1$   
=  $2n \log n + 1$   
=  $O(n \log n)$ 

(c) Paul Fodor (CS Stony Brook) & Pearson

# Quick Sort

- *Quick sort*, developed by C. A. R. Hoare in 1962, works as follows:
	- The algorithm selects an element, called the *pivot*, in the array
		- could be just the first element
	- **Divides/partitions** the array into two parts such that all the elements in the first part are **less** C. A. R. Hoare than or equal to the pivot and all the elements in the second part are **greater** than the pivot
		- **This can be done in the same array (see how next slide)**
	- Recursively apply the quick sort algorithm to the first part and then the second part
	- Concatenate the first sorted part, the pivot and the second sorted part into the final sorted list

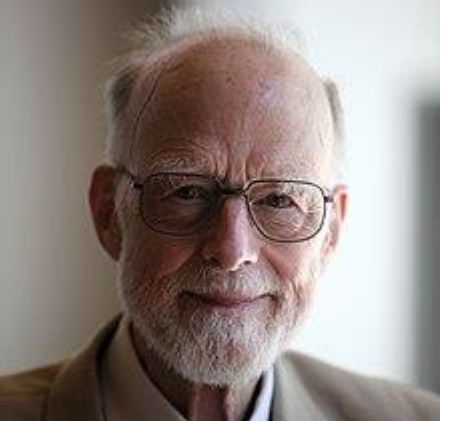

# Partition with forward and backward search

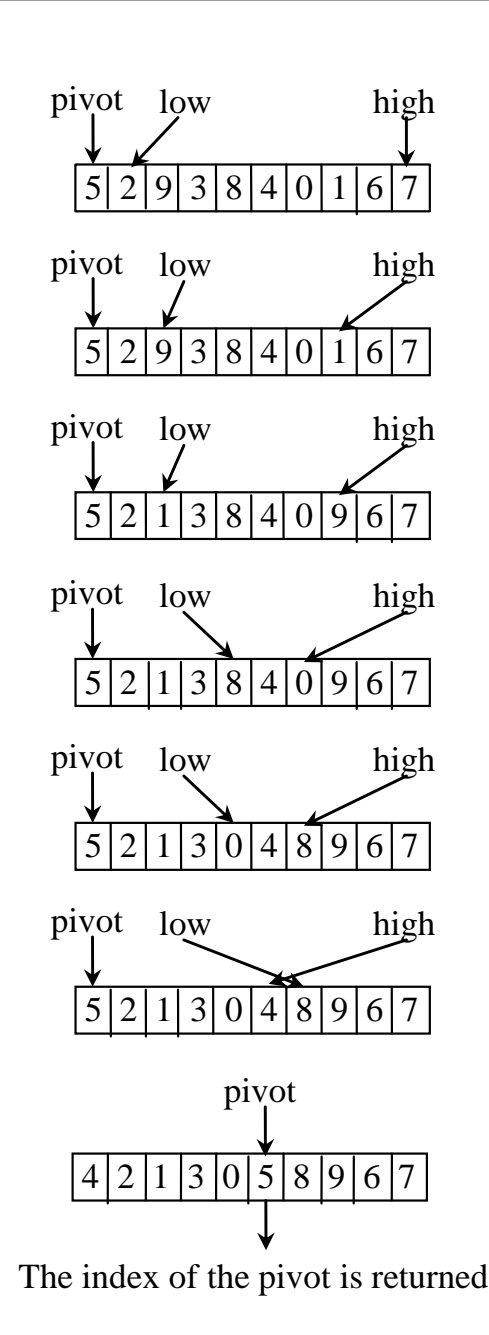

(a) Initialize pivot, low, and high

(b) Search forward and backward stop when elem[low]>pivot step when elem[high]<pivot

(c) 9 is swapped with 1

(d) Continue search

(e) 8 is swapped with 0

(f) when high < low, search is over

#### swap elem[high] with pivot

(g) pivot is in the right place

(c) Paul Fodor (CS Stony Brook) & Pearson

## Quick Sort Example Steps

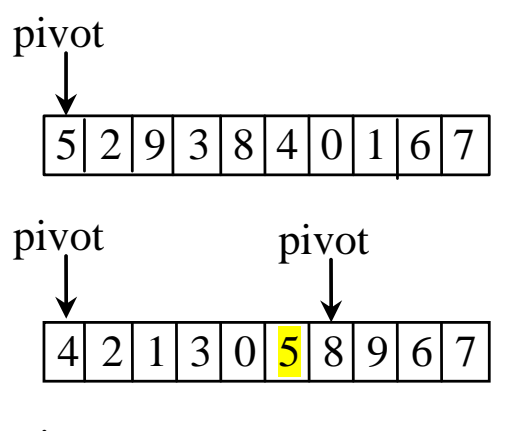

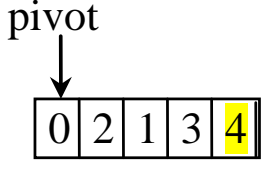

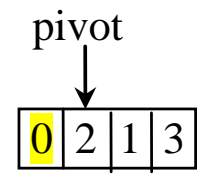

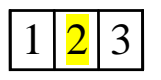

(a) The original array

(b)The original array is partitioned

(c) The partial array  $(4\ 2\ 1\ 3\ 0)$  is partitioned

 $\boxed{3}$  (d) The partial array (0 2 1 3) is partitioned

> (e) The partial array (2 1 3) is partitioned

```
public static void quickSort(int[] list) {
  quickSort(list, 0, list.length - 1);
}
public static void quickSort(int[] list, int first, int last) {
  if (last > first) {
    int pivotIndex = partition(list, first, last);
    quickSort(list, first, pivotIndex - 1);
    quickSort(list, pivotIndex + 1, last);
  }
```
**}**

```
public static int partition(int[] list, int first, int last) {
 int pivot = list[first]; // Choose the first element as pivot
 int low = first + 1; // Index for forward search
 int high = last; // Index for backward search
 while (high > low) {
   // Search forward from left
   while (low <= high && list[low] <= pivot)
     low++;
   // Search backward from right
   while (low <= high && list[high] > pivot)
     high--;
    // Swap two elements in the list
    if (high > low) {
      int temp = list[high];
      list[high] = list[low];
      list[low] = temp;
    }
  }
  // Account for duplicated elements:
  while (high > first && list[high] >= pivot)
    high--;
  // Swap pivot with list[high]
  if (pivot > list[high]) {
    list[first] = list[high];
    list[high] = pivot;
    return high;
  } else 
    return first;
```
(c) Paul Fodor (CS Stony Brook) & Pearson

**}**

```
public class QuickSortTest {
 public static void quickSort(int[] list) {
    quickSort(list, 0, list.length - 1);
  }
  public static void quickSort(int[] list, int first, int last) {
    if (last > first) {
      int pivotIndex = partition(list, first, last);
      quickSort(list, first, pivotIndex - 1);
      quickSort(list, pivotIndex + 1, last);
    }
  }
  public static int partition(int[] list, int first, int last) {
    int pivot = list[first]; // Choose the first element as pivot
    int low = first + 1; // Index for forward search
    int high = last; // Index for backward search
    while (high > low) {
      // Search forward from left
      while (low <= high && list[low] <= pivot)
        low++;
      // Search backward from right
      while (low <= high && list[high] > pivot)
        high--;
      // Swap two elements in the list
      if (high > low) {
        int temp = list[high];
        list[high] = list[low];
        list[low] = temp;
      }
    }
    // Account for duplicated elements:
    while (high > first && list[high] >= pivot)
      high--;
```
(c) Paul Fodor (CS Stony Brook) & Pearson

```
// Swap pivot with list[high]
    if (pivot > list[high]) {
     list[first] = list[high];
     list[high] = pivot;
     return high;
    } else 
     return first;
  }
 public static void main(String[] args) {
   int size = 100000;
   int[] a = new int[size];
   randomInitiate(a);
   long startTime = System.currentTimeMillis();
   quickSort(a);
    long endTime = System.currentTimeMillis();
    System.out.println((endTime - startTime) + "ms");
  }
 private static void randomInitiate(int[] a) {
   for (int i = 0; i < a. length; i++)a[i] = (int) (Math.random() * a.length);}
}
```
16ms

# Quick Sort Time Complexity

- To **partition** an array of *n* elements, it takes *n***-1** comparisons and *n* moves in the worst case So, the time required for partition is *O***(***n***)** • In the **worst case**, each time the pivot divides the array into one big subarray with the other empty
	- The size of the big subarray is one less than the one before divided
	- Therefore, the algorithm requires:

$$
(n-1)+(n-2)+...+2+1=O(n^2)
$$

#### Best-Case Time Complexity

• In the best case, each time the pivot divides the array into two parts of about the same size

$$
T(n) = T\left(\frac{n}{2}\right) + T\left(\frac{n}{2}\right) + n = O(n\log n)
$$

# Average-Case Time

- On average, each time the pivot will not divide the array into one empty part nor two parts of the same size
	- However, statistically, the sizes of the two parts are very close => the average time is also *O***(***n log n***)**
- Both merge sort and quick sort employ the divide-and-conquer approach
	- For merge sort, the bulk of the work is to merge two sublists
		- Merge sort is more efficient than quick sort in the worst case, but the two are equally efficient in the average case
	- Merge sort requires a temporary array for sorting two subarrays
		- Quick sort does not need additional array space. **Thus, quick sort is more space efficient than merge sort.**

Heap Sort: Binary tree A *binary tree* is a hierarchical structure: it either is empty or it consists of an element, called the *root*, and two distinct binary trees, called the *left subtree* and *right subtree* The *length* of a path is the number of the edges in the path

The *depth* of a node is the length of the path from the root to that node

# Complete Binary Tree

 A binary tree is *complete* if every level of the tree is full except that the **last level may not be full** and **all the leaves on the**  last level are placed <u>left-most</u>. Examples of complete binary

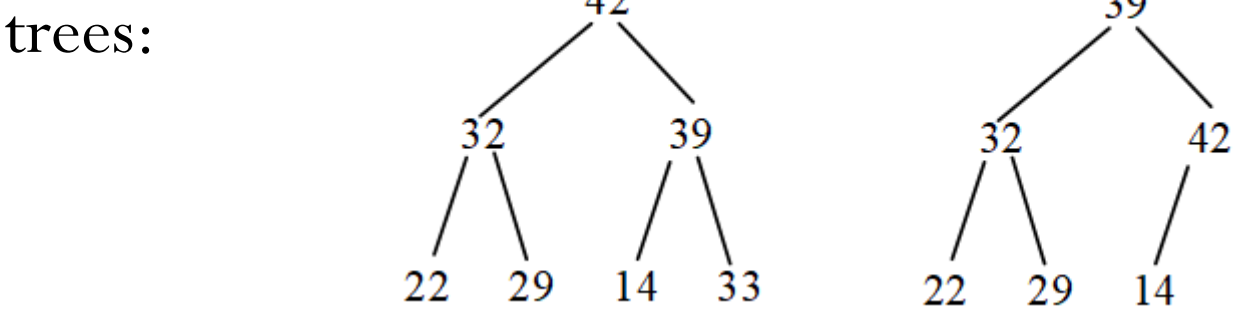

• Not complete:

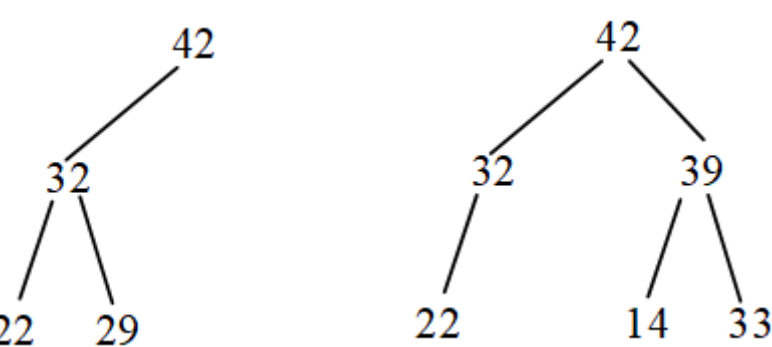

# Binary Heap

- A *binary heap* is a binary tree with the following properties:
	- It is a complete binary tree, and
	- Each node is greater than or equal to any of its children

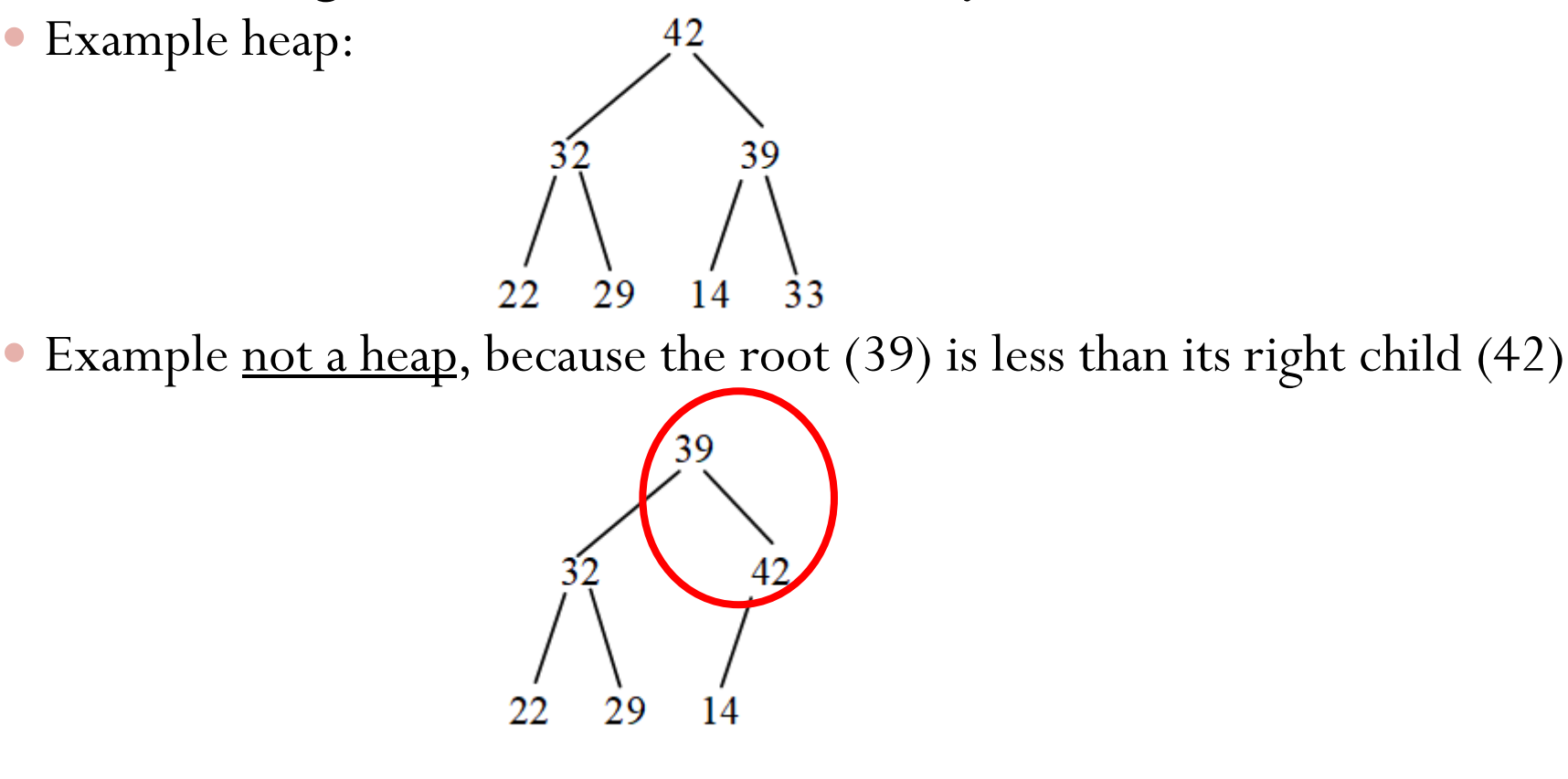

# Heap Sort

Heaps are a useful data structures for designing efficient sorting algorithms and priority queues

*Heap sort* uses a binary heap: it first adds all the elements to a heap and then removes the largest elements successively to obtain a sorted list

# Storing a Heap

- A heap can be stored in an **ArrayList** or an array if the heap size is known in advance
	- For a node at position **i**, its left child is at position **2i+1** and its right child is at position  $2i+2$ , and its parent is at index  $(i-1)/2$  (integer division)
		- For example: the root is at position **0**, and its two children are at positions **1** and **2**
			- The node for element **39** is at position **4**, so its left child (element **14**) is at **9**  because**(2\*4+1)**, its right child (element **33**) is at **10** because**(2\*4+2)**, and its parent (element **42**) is at **1** because**((4-1)/2)**

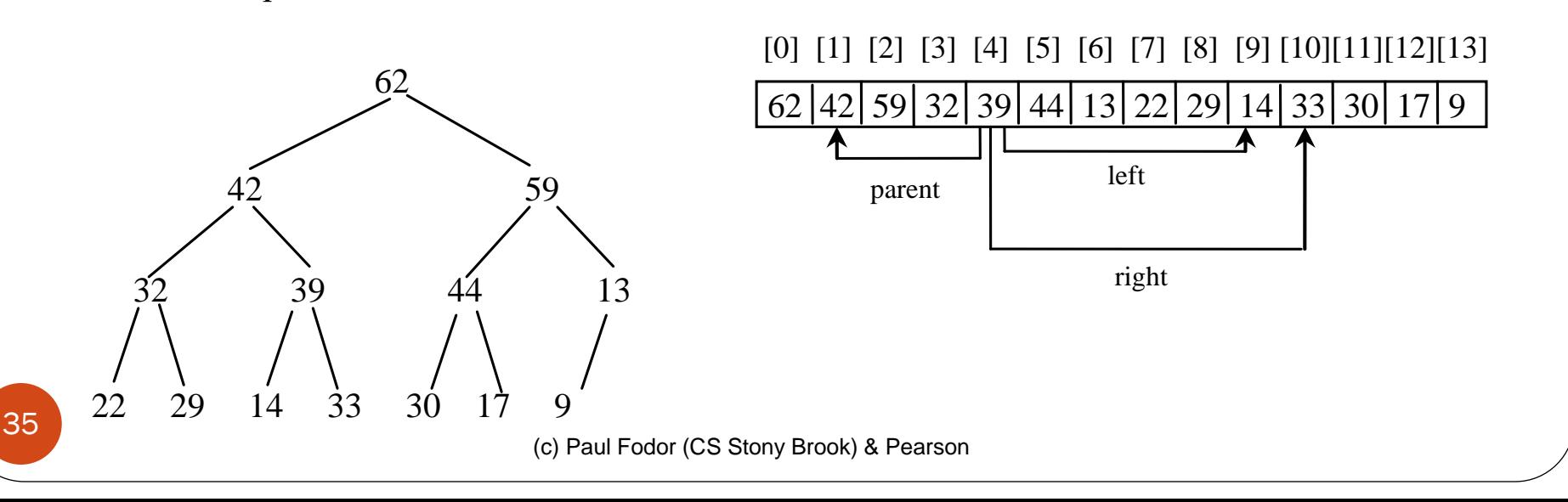

### Adding Elements to a Heap

To add a new node to a heap, first add it to the end of the heap and then rebuild the tree with this algorithm:

**Let the last node be the current node; while (the current node is greater than its parent) { Swap the current node with its parent; Now the current node is one level up;**

**}**
### Adding Elements to the Heap

- Adding 88 in a heap:
	- Place the new node 88 at the end of the tree
	- Swap 88 with 19
	- Swap 88 with 22

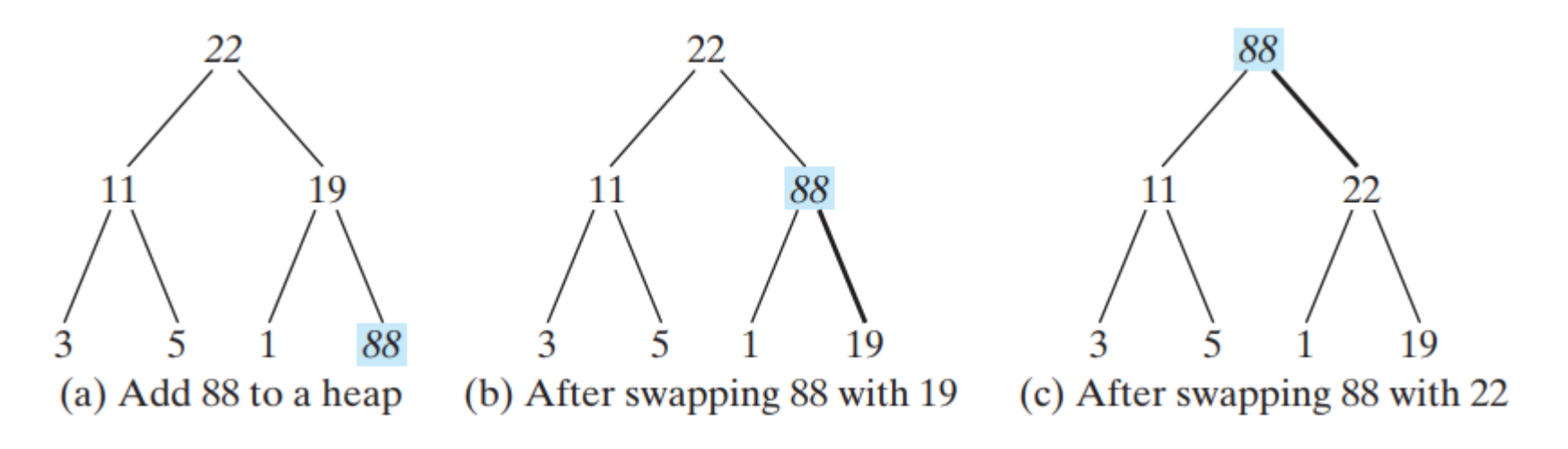

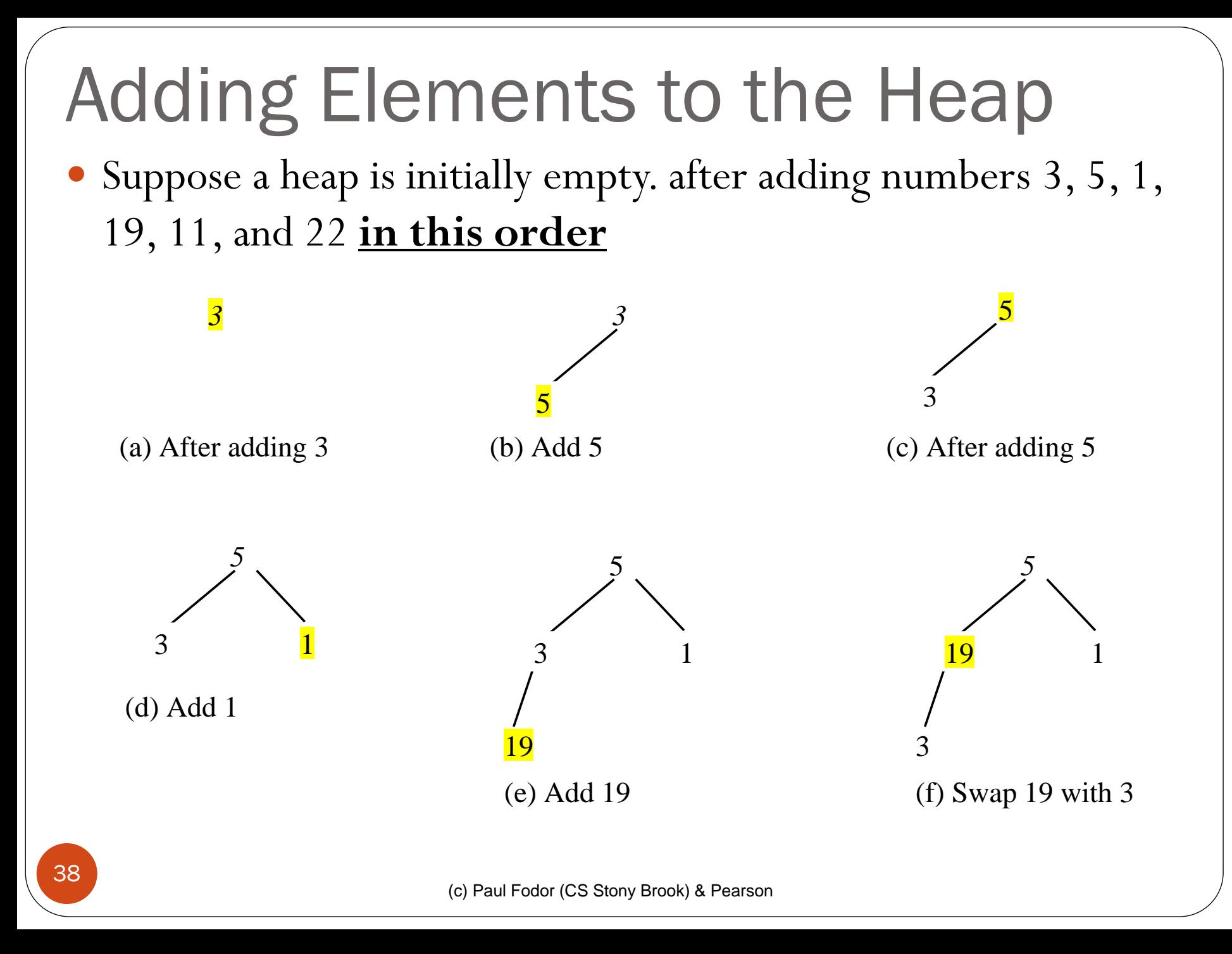

### Adding Elements to the Heap

 Suppose a heap is initially empty. after adding numbers 3, 5, 1, 19, 11, and 22 **in this order**

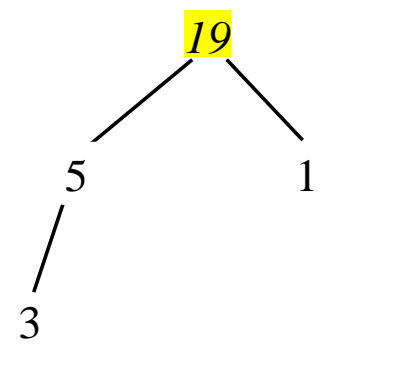

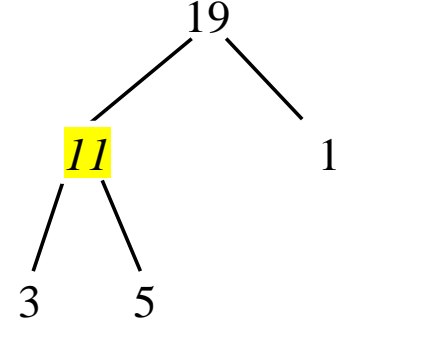

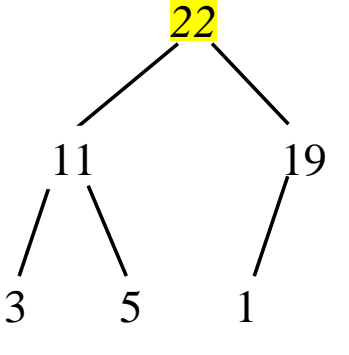

(i) After adding 22

(g) After adding 19 …

(h) After adding 11 …

#### Removing the Root and Rebuild the Heap

- Often we need to remove the maximum element, which is the root in a heap
	- After the root is removed, the tree must be rebuilt to maintain the heap property using this algorithm:

**Move the last node to replace the root; Let the root be the current node; while (the current node has children and the current node is smaller than one of its children) { Swap the current node with the larger of its children;**

**Now the current node is one level down;**

**}**

Removing root 62 from the heap (replaces it with the Removing the Root and Rebuild the Heap

last node in the heap: 9)

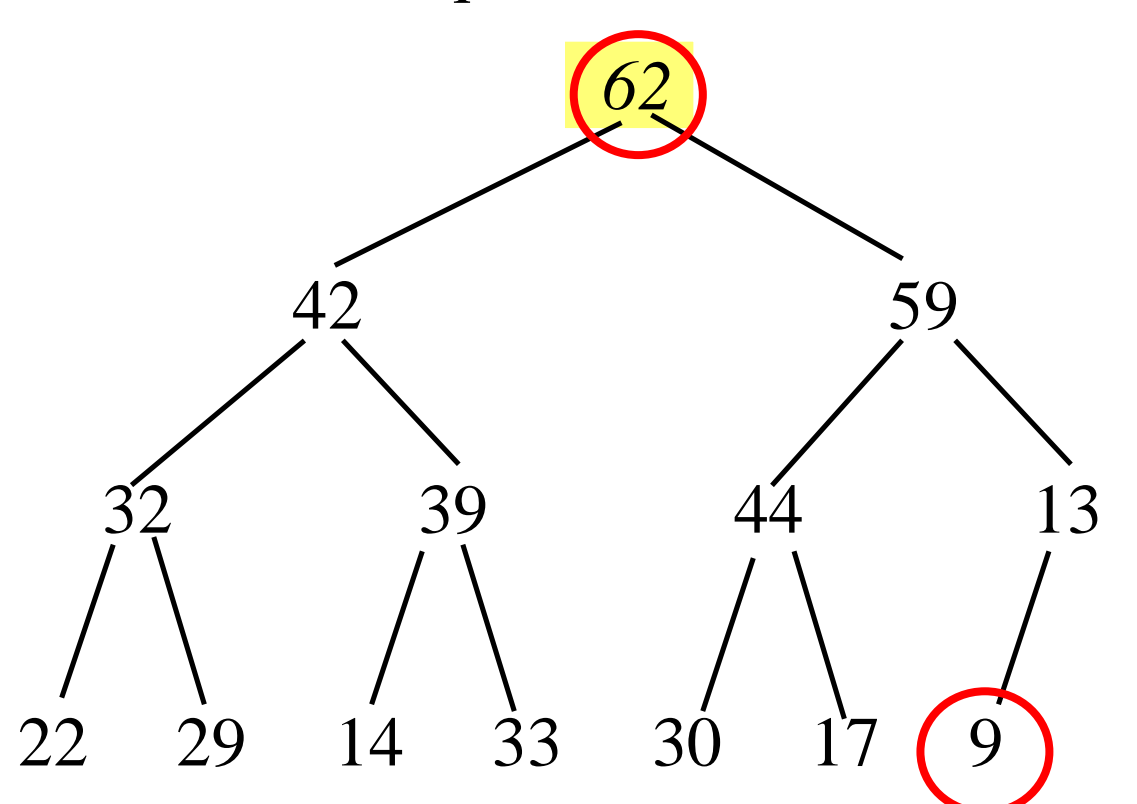

#### Removing the Root and Rebuild the Heap

Move 9 to root and compare it with its children

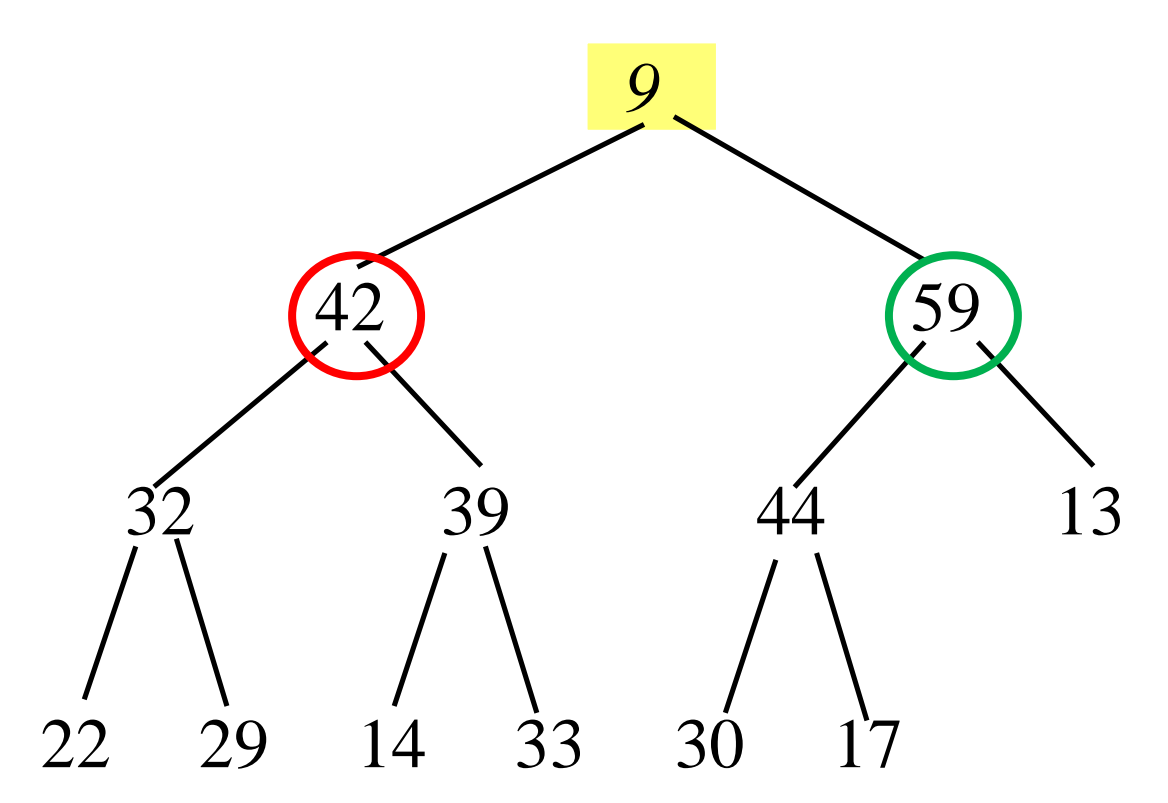

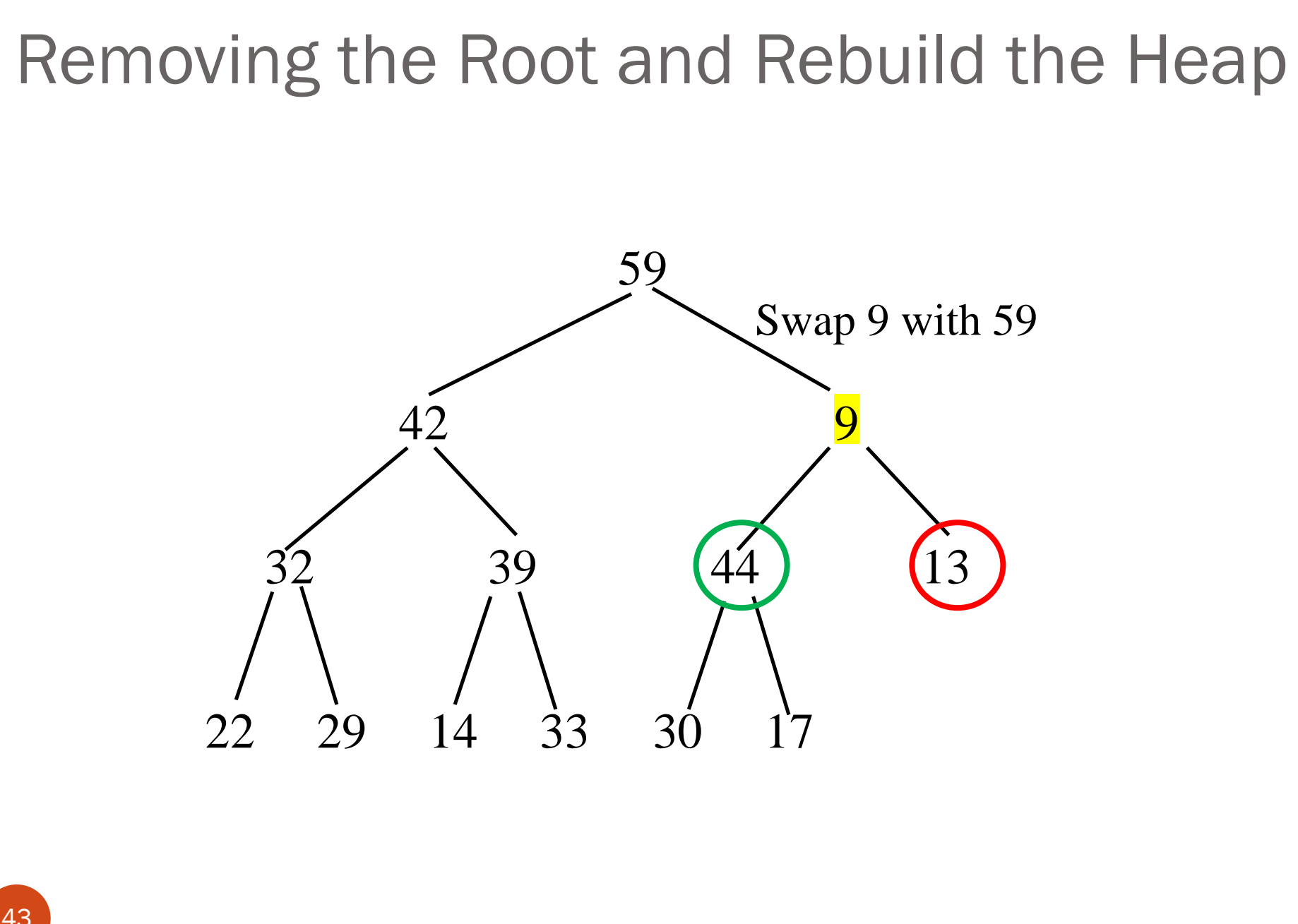

(c) Paul Fodor (CS Stony Brook) & Pearson

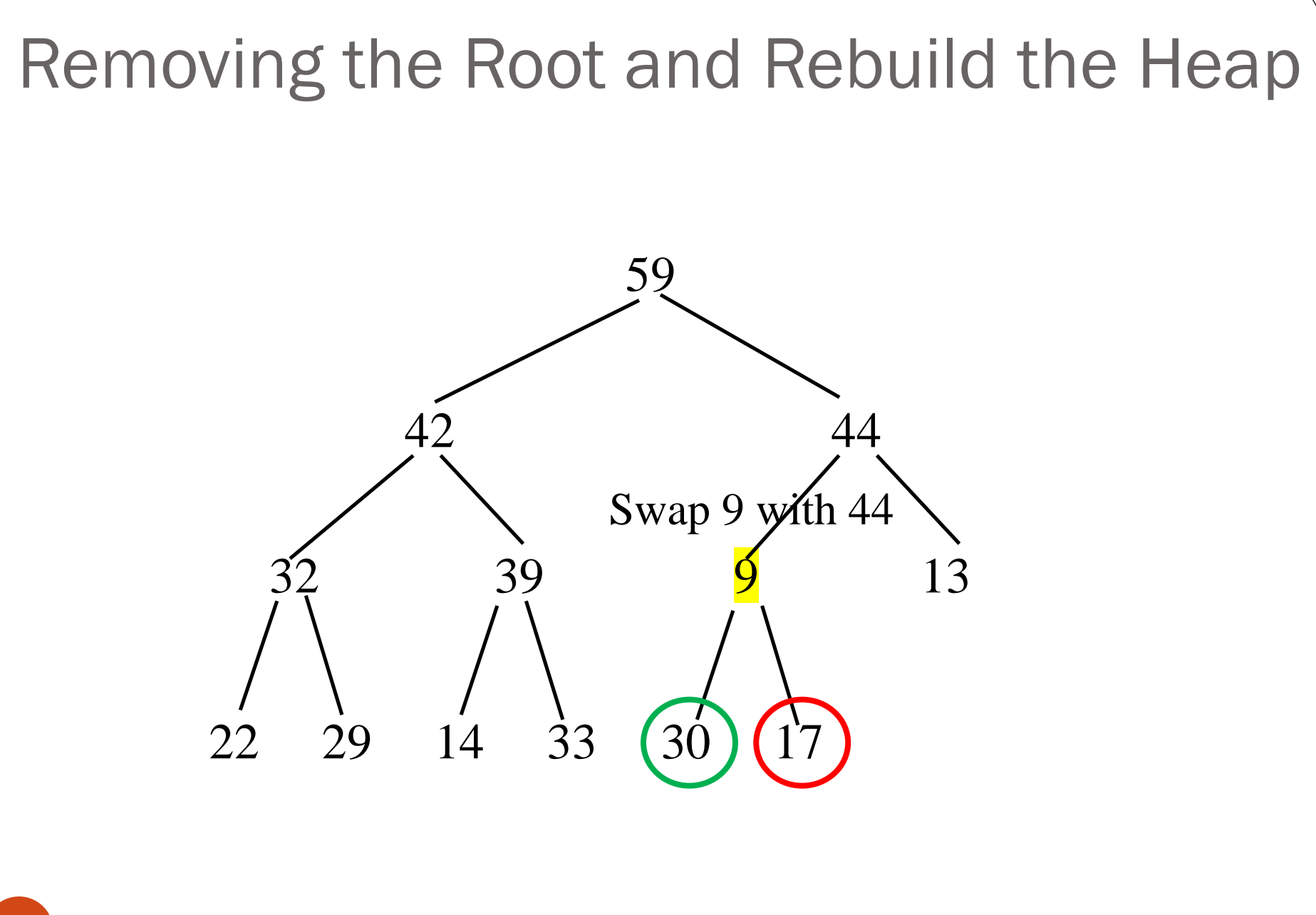

(c) Paul Fodor (CS Stony Brook) & Pearson

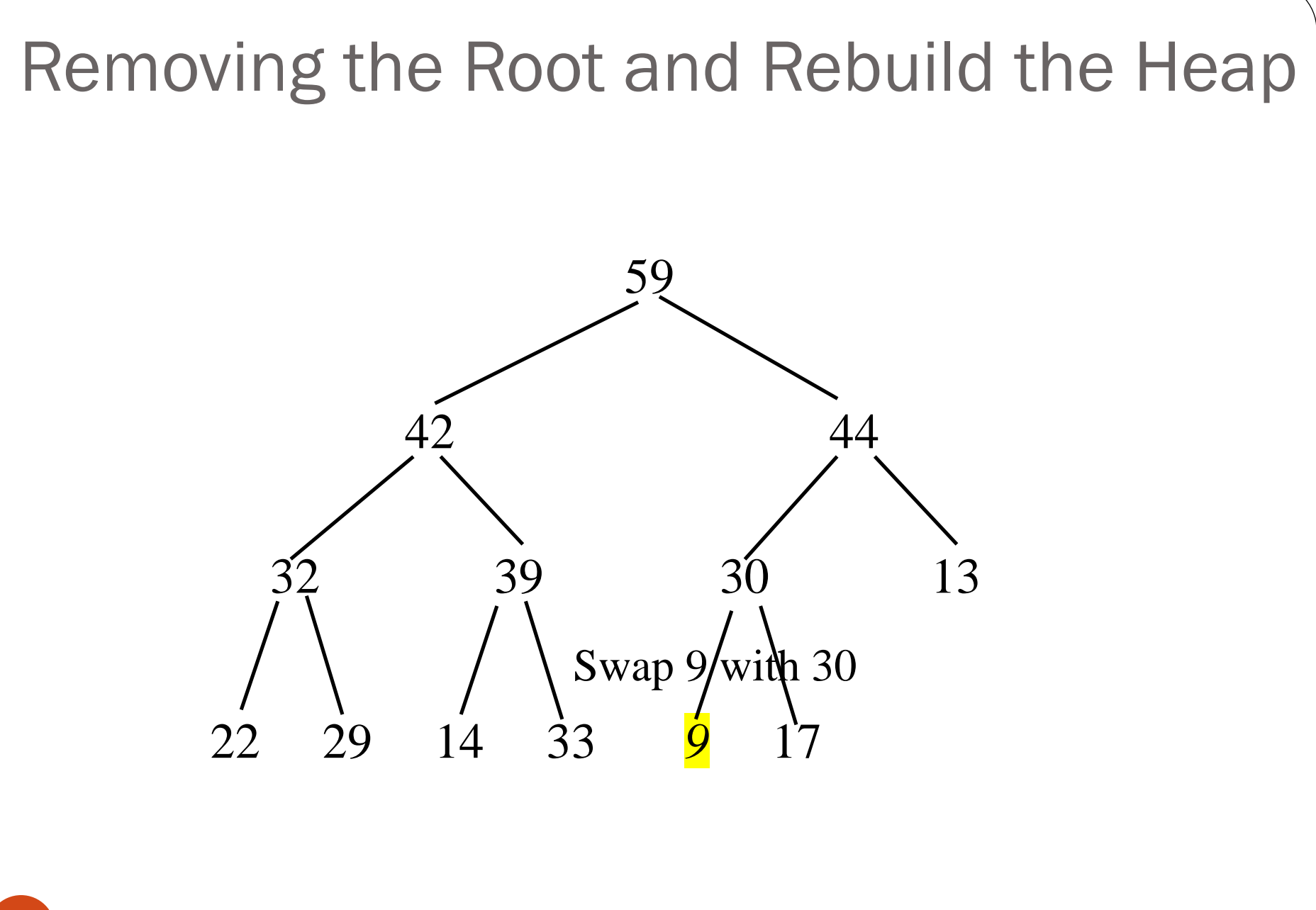

(c) Paul Fodor (CS Stony Brook) & Pearson

### The Heap Class

**Heap<E** extends Comparable<E>>

-list: java.util.ArrayList<E>

 $+Heap()$  $+Heap(objects: E[])$ +add(newObject: E): void  $+$ remove $()$ : E +getSize(): int

Creates a default empty heap. Creates a heap with the specified objects. Adds a new object to the heap. Removes the root from the heap and returns it. Returns the size of the heap.

```
public class Heap<E extends Comparable> {
 private java.util.ArrayList<E> list = new java.util.ArrayList<E>();
  /** Create a default heap */
 public Heap() {
  }
  /** Create a heap from an array of objects */
 public Heap(E[] objects) {
    for (int i = 0; i < objects.length; i++)add(objects[i]);
  }
  /** Add a new object into the heap */
 public void add(E newObject) {
    list.add(newObject); // Append to the end of the heap
    int currentIndex = list.size() - 1; // The index of the last node
   while (currentIndex > 0) {
      int parentIndex = (currentIndex - 1) / 2;
      // Swap if the current object is greater than its parent
      if (list.get(currentIndex).compareTo(
          list.get(parentIndex)) > 0) {
        E temp = list.get(currentIndex);
        list.set(currentIndex, list.get(parentIndex));
        list.set(parentIndex, temp);
      } else 
        break; // the tree is a heap now
      currentIndex = parentIndex;
    }
```
**}**

```
/** Remove the root from the heap */
public E remove() {
  if (list.size() == 0) return null;
  E removedObject = list.get(0);
  list.set(0, list.get(list.size() - 1));
  list.remove(list.size() - 1);
  int currentIndex = 0;
  while (currentIndex < list.size()) {
    int leftChildIndex = 2 * currentIndex + 1;
    int rightChildIndex = 2 * currentIndex + 2;
    // Find the maximum between two children
    if (leftChildIndex >= list.size()) 
      break; // The tree is a heap
    int maxIndex = leftChildIndex;
    if (rightChildIndex < list.size()) 
      if (list.get(maxIndex).compareTo(
          list.get(rightChildIndex)) < 0)
```

```
maxIndex = rightChildIndex;
```

```
// Swap if the current node is less than the maximum
    if (list.get(currentIndex).compareTo(
        list.get(maxIndex)) < 0) {
      E temp = list.get(maxIndex);
      list.set(maxIndex, list.get(currentIndex));
      list.set(currentIndex, temp);
      currentIndex = maxIndex;
    }
    else
      break; // The tree is a heap
  }
  return removedObject;
}
/** Get the number of nodes in the tree */
public int getSize() {
  return list.size();
}
```
**}**

## Heap Sort

```
public class HeapSort {
  public static <E extends Comparable> void heapSort(E[] list) {
    // Create a Heap of E
    Heap<E> heap = new Heap<E>();
    // Add elements to the heap
    for (int i = 0; i < list.length; i++)
      heap.add(list[i]);
    // Remove the highest elements from the heap
    for (int i = list.length - 1; i >= 0; i--)
      list[i] = heap.remove();
  }
  /** A test method */
  public static void main(String[] args) {
    Integer[] list = {2, 3, 2, 5, 6, 1, -2, 3, 14, 12};
    heapSort(list);
    for (int i = 0; i < list.length; i++)
      System.out.print(list[i] + " ");
  }
}
```

```
public class HeapSortTest {
  public static void main(String[] args) {
    int size = 100000;
    int[] a = new int[size];
    randomInitiate(a);
    Integer[] b = new Integer[a.length];
    for(int i=0; i<b>0</b>.length; i++)
      b[i] = a[i];
    long startTime = System.currentTimeMillis();
    HeapSort.heapSort(b);
    long endTime = System.currentTimeMillis();
    System.out.println((endTime - startTime) + "ms");
  }
  private static void randomInitiate(int[] a) {
    for (int i = 0; i < a.length; i++)a[i] = (int) (Math.random() * a.length);
  }
}
76ms
```
### Heap Sort Time Complexity

 $\bullet$  Let *h* denote the height for a heap of *n* elements. Since a heap is a complete binary tree, the first level has 1 node, the second is a complete binary tree, the first level has 1 node, the second level has 2 nodes, the *k*th level has 2<sup>(k-1)</sup> nodes, the *(h-1)*th level has 2<sup>(h-2)</sup> nodes, and the *h*th level has at least one node and at most 2<sup>(h-1)</sup> nodes. Therefore, the number of nodes *n* is:  $1+2+...+2^{h-2} < n \leq 1+2+...+2^{h-2}+2^{h-1}$ 

$$
2^{h-1}-1 < n \le 2^h-1
$$

$$
2^{h-1} < n+1 \le 2^h
$$

 $\log 2^{h-1} < \log(n+1) \le \log 2^h$ 

$$
h-1 < \log(n+1) \le h
$$

- Thus, *log(n + 1) ≤ h < log(n + 1) + 1*
- Hence, the height of the heap is **O(log n)**

### Heap Add and Remove Time

- Since the add method traces a path from a leaf to a root, it takes at most  $h = \log n$  steps to add a new element to the heap.
	- Thus, the total time for constructing an initial heap is **O(n log n)** for an array of **n** elements.
- Since the remove method traces a path from a root to a leaf, it takes at most **h = log n** steps to rebuild a heap after removing the root from the heap.
	- Since the remove method is invoked **n** times, the total time for producing a sorted array from a heap is **O(n log n)**

### Heap Sort Time: **O(n log n)** Heap Sort Time Complexity

- Merge sort requires a temporary array for merging two subarrays; a heap sort does not need additional array space.
	- Therefore, a heap sort is more space efficient than a merge sort.

# Bucket Sort and Radix Sort

- All sort algorithms discussed so far are general sorting algorithms that work for **any types of** *keys* (e.g., integers, strings, and any comparable objects) These algorithms sort the elements by comparing their keys The lower bound for general sorting algorithms is *O(n logn)* So, no sorting algorithms based on comparisons can perform better than *O(n logn)*
- However, if the keys are "small" integers, you can use bucket sort without having to compare the keys

# Bucket Sort

- The *bucket sort* algorithms:
	- Assume the keys are in the range from **0** to **t**
	- We need **t+1** buckets labeled **0**, **1**, ..., and **t**
	- If an element's key is **i**, the element is put into the bucket **i**
		- Each bucket holds the elements with the same key value

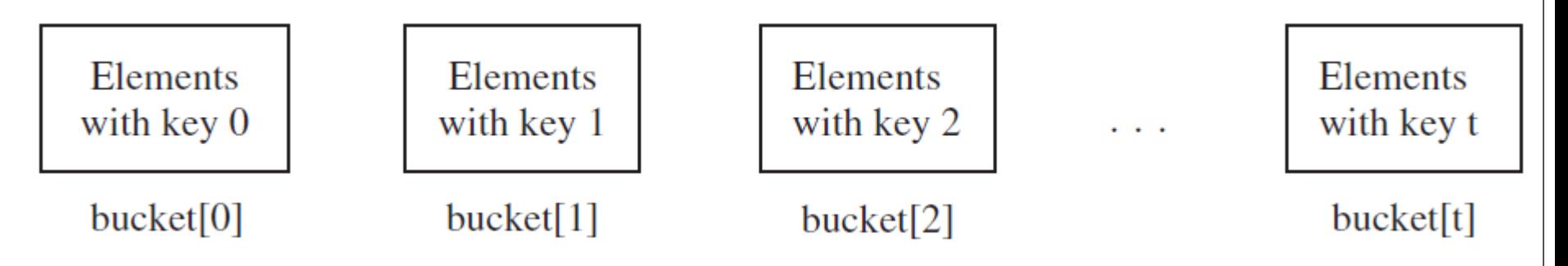

You can use an **ArrayList** to implement each bucket element

## **Bucket** Sort

```
public static <E> void bucketSort(E[] list) {
  java.util.ArrayList<E>[] bucket = new java.util.ArrayList[t+1]; 
  // Distribute the elements from list to buckets
  for (int i = 0; i < list.length; i++) {
    // Assume element has the getKey() method
    int key = getKey(list[i]); // list[i].getKey()
    if (bucket[key] == null)
      bucket[key] = new java.util.ArrayList<E>();
    bucket[key].add(list[i]);
  }
  // Now move the elements from the buckets back to list
  int k = 0; // k is an index for list
  for (int i = 0; i < bucket.length; i++)if (bucket[i] != null) 
      for (int j = 0; j < bucket[i].size(); j++)
        list[k++] = bucket[i].get(j);
}
```
# Bucket Sort

- Takes  $O(n + t)$  time to sort the list and uses  $O(n + t)$  space, where *n* is the list size and *t* is the number of buckets
- Bucket sort is *stable*, meaning that if two elements in the original list have the same key value, their order is not changed in the sorted list.
	- That is, if element **e1** and element **e2** have the same key and **e1** precedes **e2** in the original list, **e1** still precedes **e2** in the sorted list
- For sorting positive integers, if t is too large, using the bucket sort is not desirable
	- Instead, you can use a radix sort
	- The radix sort is based on the bucket sort, but a radix sort uses only **ten** buckets

# Radix Sort

Assume that the keys are positive integers • The idea for the radix sort is to divide the keys into subgroups based on their radix/digits positions • It applies a bucket sort repeatedly for the key values on radix positions, starting from the least-significant position

# Radix Sort

Bucket sort 33**1**, 45**4**, 23**0**, 3**4**, 34**3**, 4**5**, 5**9**, 45**3**, 34**5**, 23**1**, **9**

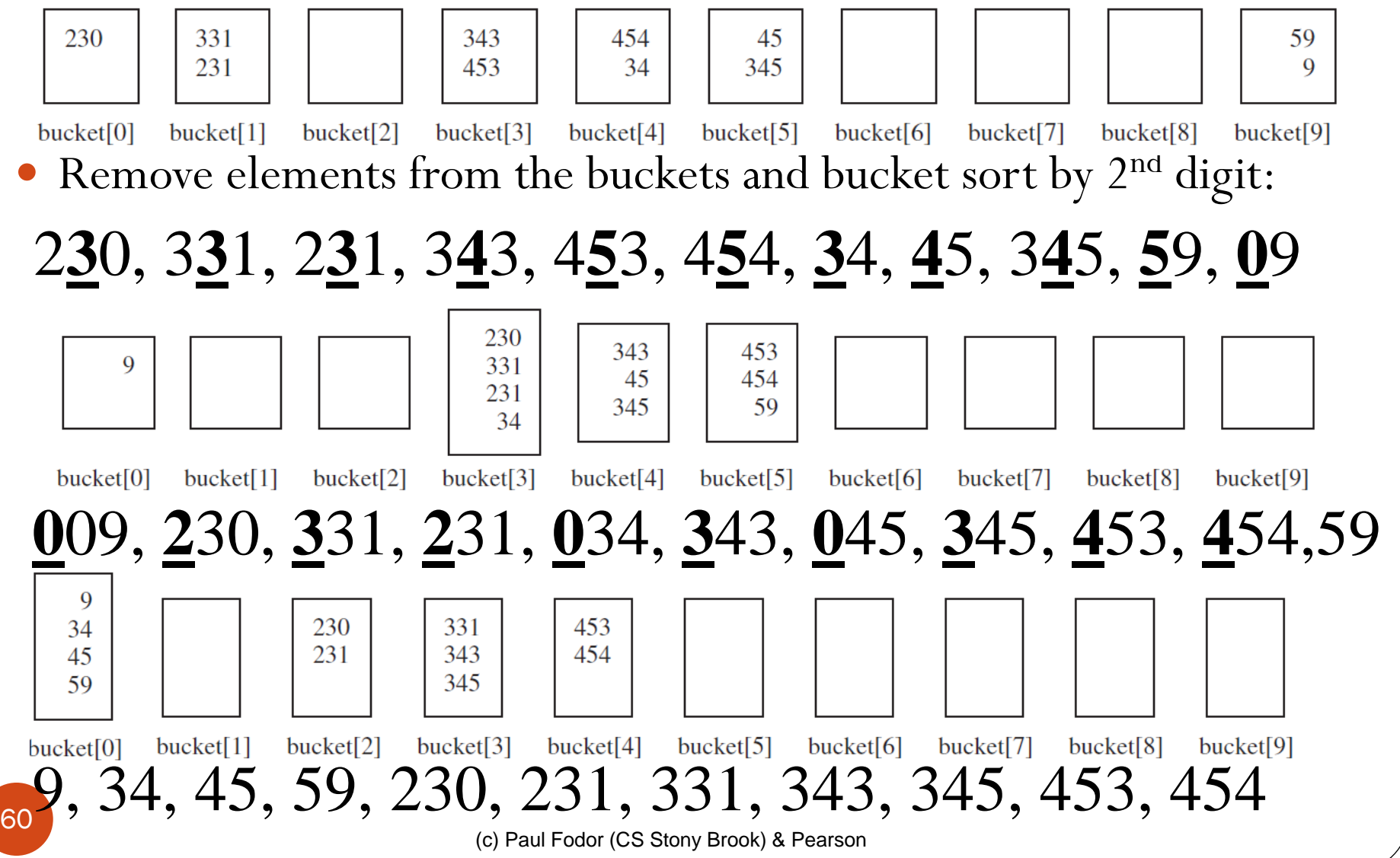

# Radix Sort

Radix sort takes *O(d\*n)* time to sort *n* elements with integer keys, where *d* is the maximum number of the radix positions among all keys

```
(c) Paul Fodor (CS Stony Brook) & Pearson
62
public class RadixSort {
  static int t = 10;
  public static void bucketSort(int[] list) {
    java.util.ArrayList<Integer>[] bucket =new java.util.ArrayList[t+1]; 
    // Distribute the elements from list to buckets
    for (int i = 0; i < list.length; i++) {
      // Assume element has the getKey() method
      int key = getKey(list[i]);
      if (bucket[key] == null)
        bucket[key] = new java.util.ArrayList<Integer>();
      bucket[key].add(list[i]);
    }
    // Now move the elements from the buckets back to list
    int k = 0; // k is an index for list
    for (int i = 0; i < bucket.length; i++) {
      if (bucket[i] != null) {
        for (int j = 0; j < bucket[i].size(); j++)
          list[k++] = (int)(bucket[i].get(j));
      }
    }
  }
  static int radix = 1;
  public static int getKey(int n) {
    for(int i=0; i<radix; i+1)
      n = n / 10;
    return n % 10;
  }
```

```
public static void main(String[] args) {
    int size = 100000;
    int[] a = new int[size];
    randomInitiate(a);
    long startTime = System.currentTimeMillis();
    // radix sort
    for(int i=0; i<6; i++) {
      radix = i;
     bucketSort(a);
    }
    long endTime = System.currentTimeMillis();
    System.out.println((endTime - startTime) + "ms");
  }
  private static void randomInitiate(int[] a) {
    for (int i = 0; i < a.length; i++)a[i] = (int) (Math.random() * a.length);
  }
}
433ms
```
# External Sort

- All the sort algorithms discussed in the preceding sections assume that all data to be sorted is available at one time in internal memory such as an array
- To sort data stored in an external file, you may first bring data to the memory, then sort it internally.
- However, if the file is too large, all data in the file cannot be brought to memory at one time

# Phase I

 Repeatedly bring partial data from the file to an array, sort the array using an internal sorting algorithm, and output the data from the array to a temporary file

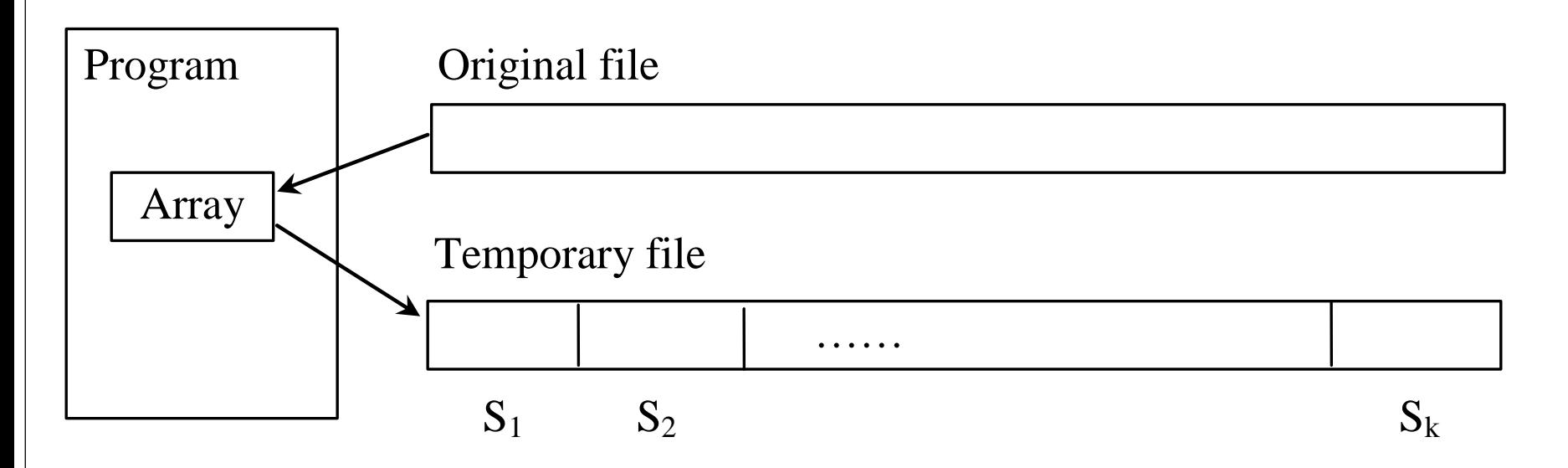

# Phase II

- **Merge** pairs of sorted segments (e.g., S1 with S2, S3 with S4, ..., and so on) into a larger sorted segment and save the new segment into a new temporary file
- Continue the same process until one sorted segment results

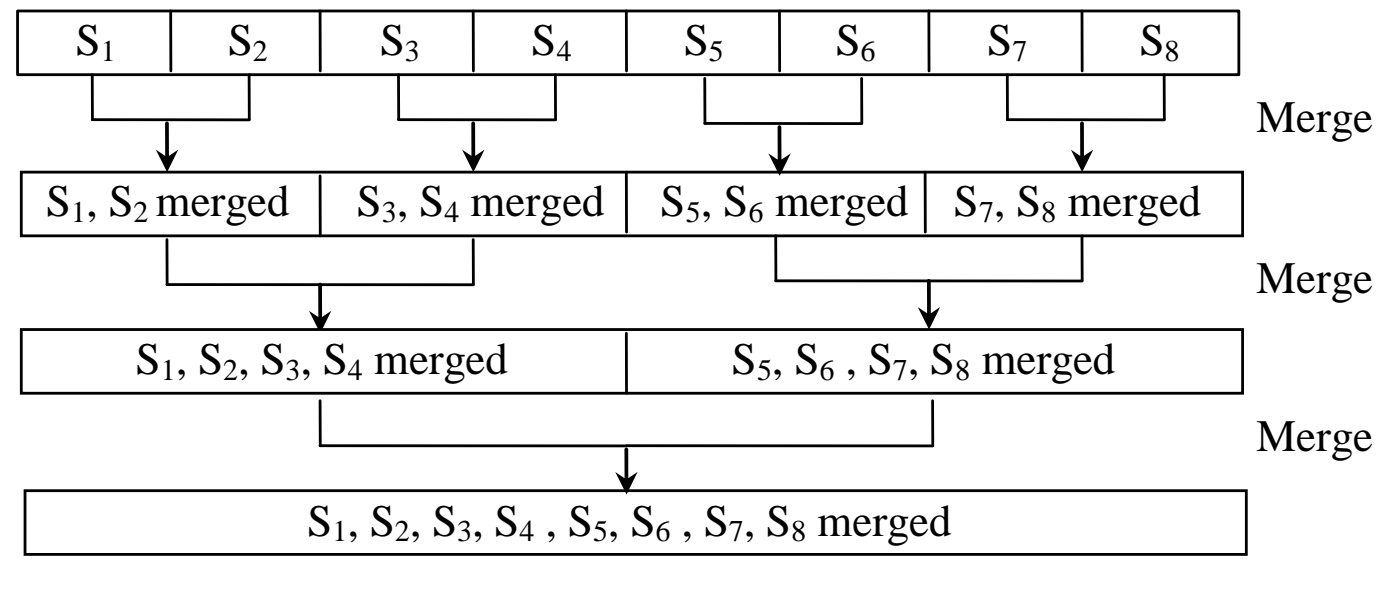

(c) Paul Fodor (CS Stony Brook) & Pearson

# Implementing Phase II

- A segment is too large to be brought to an array in memory
	- To implement a merge step, copy half number of segments from file f1.dat to a temporary file f2.dat.

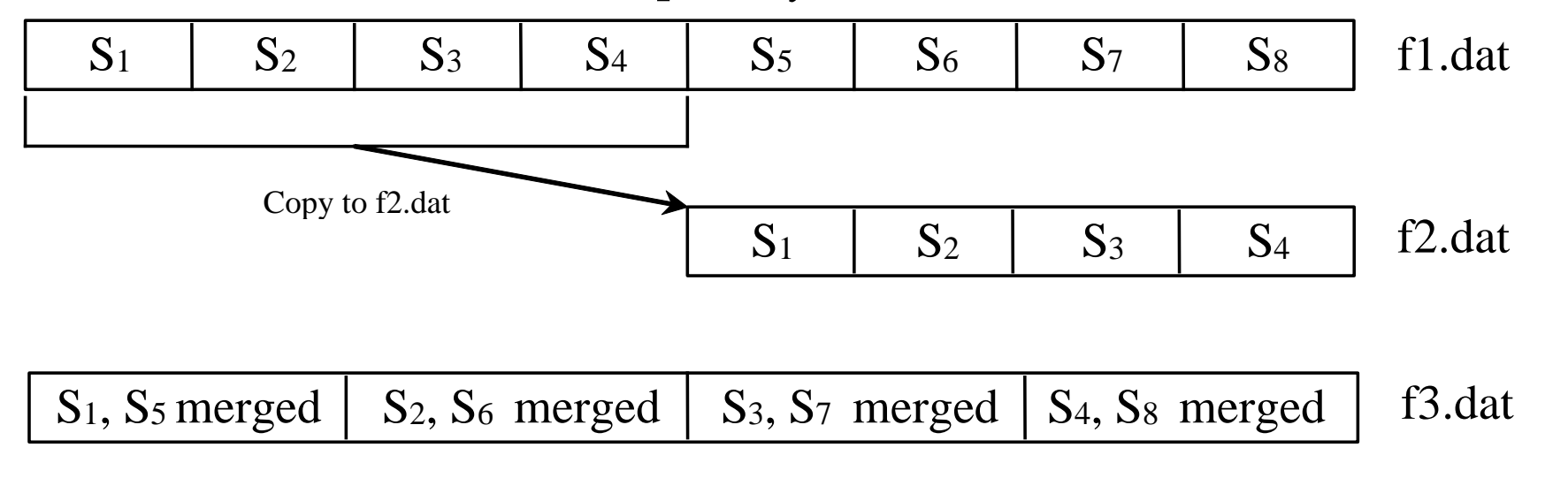

 Then merge the first remaining segment in f1.dat with the first segment in f2.dat into a temporary file named f3.dat.

# External Sort Complexity

- In the external sort, the dominating cost is that of I/O.
- Assume **n** is the number of elements to be sorted in the file
	- In Phase I, **n** number of elements are read from the original file and output to a temporary file, therefore, the I/O for Phase I is **O(n)**.

# External Sort Complexity

- In Phase II, before the first merge step, the number of sorted segments is **n/c**, where **c** is **MAX\_ARRAY\_SIZE**
	- Each merge step reduces the number of segments by half
		- After the first merge step, the number of segments is **n/c \* 1/2 = n/2c**
	- After the second merge step, the number of segments is  $n/2c$  \*  $1/2 = n/(2^2c)$
	- After the third merge step the number of segments is **n/2<sup>3</sup>c**
	- After **log (n/c)** merge steps, the number of segments is reduced to 1
	- Therefore, the total number of merge steps is **log(n/c)**

# External Sort Complexity

- In each merge step, half the number of segments are read from file f1 and then written into a temporary file f2 - the remaining segments in f1 are merged with the segments in f2
	- The number of I/Os in each merge step is  $O(n)$
- Since the total number of merge steps is **log(n/c)**, the total number of I/Os in Step 2 is:

**O(n)\*log(n/c) = O(n log n)**

 Therefore, the complexity of the external sort is **O(n log n)** in I/Os

```
import java.io.*;
public class CreateLargeFile {
  public static void main(String[] args) throws Exception {
    DataOutputStream output = new DataOutputStream(
      new BufferedOutputStream(new FileOutputStream("largedata.dat")));
    for (int i = 0; i < 800004; i++)
      output.writeInt((int)(Math.random() * 1000000));
    output.close();
    // Display first 100 numbers
    DataInputStream input = 
      new DataInputStream(new FileInputStream("largedata.dat"));
    for (int i = 0; i < 100; i++)
      System.out.print(input.readInt() + " ");
    input.close();
  }
```
**}**

```
import java.io.*;
public class SortLargeFile {
  public static final int MAX_ARRAY_SIZE = 43;
  public static final int BUFFER_SIZE = 100000;
  public static void main(String[] args) throws Exception {
    // Sort largedata.dat to sortedfile.dat
    sort("largedata.dat", "sortedfile.dat");
    // Display the first 100 numbers in the sorted file
    displayFile("sortedfile.dat");
  }
  /** Sort data in source file and into target file */
  public static void sort(String sourcefile, String targetfile) 
      throws Exception {
    // Implement Phase 1: Create initial segments
    int numberOfSegments =
      initializeSegments(MAX_ARRAY_SIZE, sourcefile, "f1.dat");
    // Implement Phase 2: Merge segments recursively
    merge(numberOfSegments, MAX_ARRAY_SIZE,
      "f1.dat", "f2.dat", "f3.dat", targetfile);
```
**}**
```
(c) Paul Fodor (CS Stony Brook) & Pearson
/** Sort original file into sorted segments */
private static int initializeSegments
    (int segmentSize, String originalFile, String f1)
    throws Exception {
  int[] list = new int[segmentSize];
  DataInputStream input = new DataInputStream(
    new BufferedInputStream(new FileInputStream(originalFile)));
  DataOutputStream output = new DataOutputStream(
    new BufferedOutputStream(new FileOutputStream(f1)));
  int numberOfSegments = 0;
  while (input.available() > 0) {
    numberOfSegments++;
    int i = 0;
    for ( ; input.available() > 0 && i < segmentSize; i++) {
      list[i] = input.readInt();
    }
    // Sort an array list[0..i-1]
    java.util.Arrays.sort(list, 0, i);
    // Write the array to f1.dat
    for (int j = 0; j < i; j++) {
      output.writeInt(list[j]);
    }
  }
  input.close();
  output.close();
  return numberOfSegments;
}
```

```
private static void merge(int numberOfSegments, int segmentSize, 
     String f1, String f2, String f3, String targetfile) 
     throws Exception {
   if (numberOfSegments > 1) {
     mergeOneStep(numberOfSegments, segmentSize, f1, f2, f3);
     merge((numberOfSegments + 1) / 2, segmentSize * 2, 
       f3, f1, f2, targetfile);
   }
   else { // Rename f1 as the final sorted file
     File sortedFile = new File(targetfile);
     if (sortedFile.exists()) sortedFile.delete();
     new File(f1).renameTo(sortedFile);
   }
 }
 private static void mergeOneStep(int numberOfSegments,
     int segmentSize, String f1, String f2, String f3)
     throws Exception {
   DataInputStream f1Input = new DataInputStream(
     new BufferedInputStream(new FileInputStream(f1), BUFFER_SIZE));
   DataOutputStream f2Output = new DataOutputStream(
     new BufferedOutputStream(new FileOutputStream(f2), BUFFER_SIZE));
   // Copy half number of segments from f1.dat to f2.dat
   copyHalfToF2(numberOfSegments, segmentSize, f1Input, f2Output);
74 f2Output.close();
```
(c) Paul Fodor (CS Stony Brook) & Pearson

```
// Merge remaining segments in f1 with segments in f2 into f3
 DataInputStream f2Input = new DataInputStream(
    new BufferedInputStream(new FileInputStream(f2), BUFFER_SIZE));
 DataOutputStream f3Output = new DataOutputStream(
    new BufferedOutputStream(new FileOutputStream(f3), BUFFER_SIZE));
 mergeSegments(numberOfSegments / 2,
    segmentSize, f1Input, f2Input, f3Output);
  f1Input.close();
  f2Input.close();
  f3Output.close();
}
/** Copy first half number of segments from f1.dat to f2.dat */
private static void copyHalfToF2(int numberOfSegments,
    int segmentSize, DataInputStream f1, DataOutputStream f2)
    throws Exception {
  for (int i = 0; i < (numberOfSegments / 2) * segmentSize; i++) {
    f2.writeInt(f1.readInt());
  }
```
**}**

```
/** Merge all segments */
private static void mergeSegments(int numberOfSegments,
    int segmentSize, DataInputStream f1, DataInputStream f2,
    DataOutputStream f3) throws Exception {
  for (int i = 0; i < numberOfSegments; i++) {
    mergeTwoSegments(segmentSize, f1, f2, f3);
  }
  // If f1 has one extra segment, copy it to f3
  while (f1.available() > 0) {
    f3.writeInt(f1.readInt());
  }
}
/** Merges two segments */
private static void mergeTwoSegments(int segmentSize,
  DataInputStream f1, DataInputStream f2,
  DataOutputStream f3) throws Exception {
  int intFromF1 = f1.readInt();
  int intFromF2 = f2.readInt();
  int f1Count = 1;
  int f2Count = 1;
```

```
while (true) {
  if (intFromF1 < intFromF2) {
    f3.writeInt(intFromF1);
    if (f1.available() == 0 || f1Count++ >= segmentSize) {
      f3.writeInt(intFromF2);
      break;
    } else {
      intFromF1 = f1.readInt();
    }
  } else {
    f3.writeInt(intFromF2);
    if (f2.available() == 0 || f2Count++ >= segmentSize) {
      f3.writeInt(intFromF1);
      break;
    } else {
      intFromF2 = f2.readInt();
    }
  }
}
while (f1.available() > 0 && f1Count++ < segmentSize) {
  f3.writeInt(f1.readInt());
}
while (f2.available() > 0 && f2Count++ < segmentSize) {
  f3.writeInt(f2.readInt());
}
```

```
/** Display the first 100 numbers in the specified file */
public static void displayFile(String filename) {
  try {
    DataInputStream input = 
      new DataInputStream(new FileInputStream(filename));
    for (int i = 0; i < 100; i+1)
      System.out.print(input.readInt() + " ");
    input.close();
  }
  catch (IOException ex) {
    ex.printStackTrace();
  }
}
```
**}**